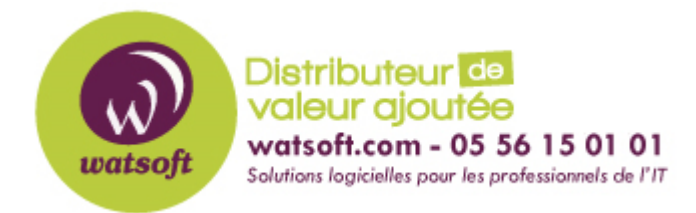

[Portail](https://watsoft.deskpro.com/) > [Base de connaissances](https://watsoft.deskpro.com/kb) > [Appriver](https://watsoft.deskpro.com/kb/appriver) > [Comment connaître l'état de l'infrastructure](https://watsoft.deskpro.com/kb/articles/comment-conna-tre-l-tat-de-l-infrastructure-et-des-services-propos-s-par-appriver) [et des services proposés par AppRiver ?](https://watsoft.deskpro.com/kb/articles/comment-conna-tre-l-tat-de-l-infrastructure-et-des-services-propos-s-par-appriver)

## Comment connaître l'état de l'infrastructure et des services proposés par AppRiver ?

Maxime - 2020-02-18 - dans [Appriver](https://watsoft.deskpro.com/kb/appriver)

Afin de connaître le statut des services proposés par AppRiver, du portail et de l'infrastructure du support, vous pouvez consultez le site http://status.appriver.com/ afin d'obtenir l'état de l'ensemble des services AppRiver.

**All Systems Operational** 

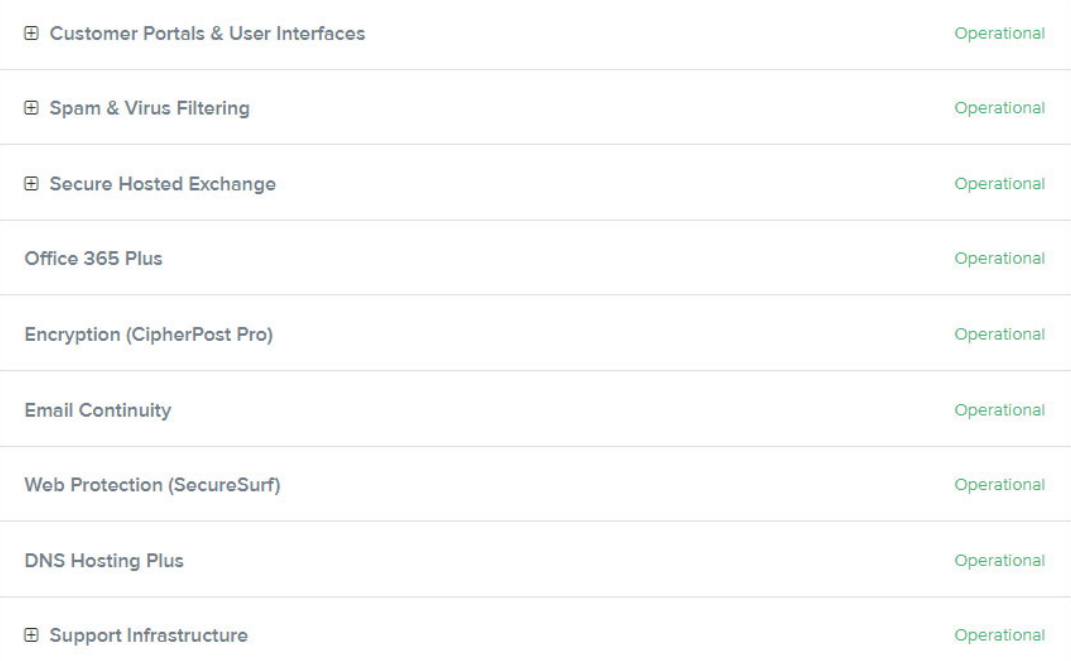